# Linking Structures Part 03

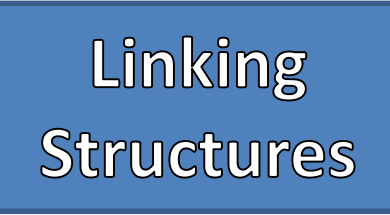

- - Data
	- Link(s) / Reference(s) / Pointer(s)
	- "Node"
- Pros
	- Growable
	- Shrinkable
- Cons
	- No Random Access

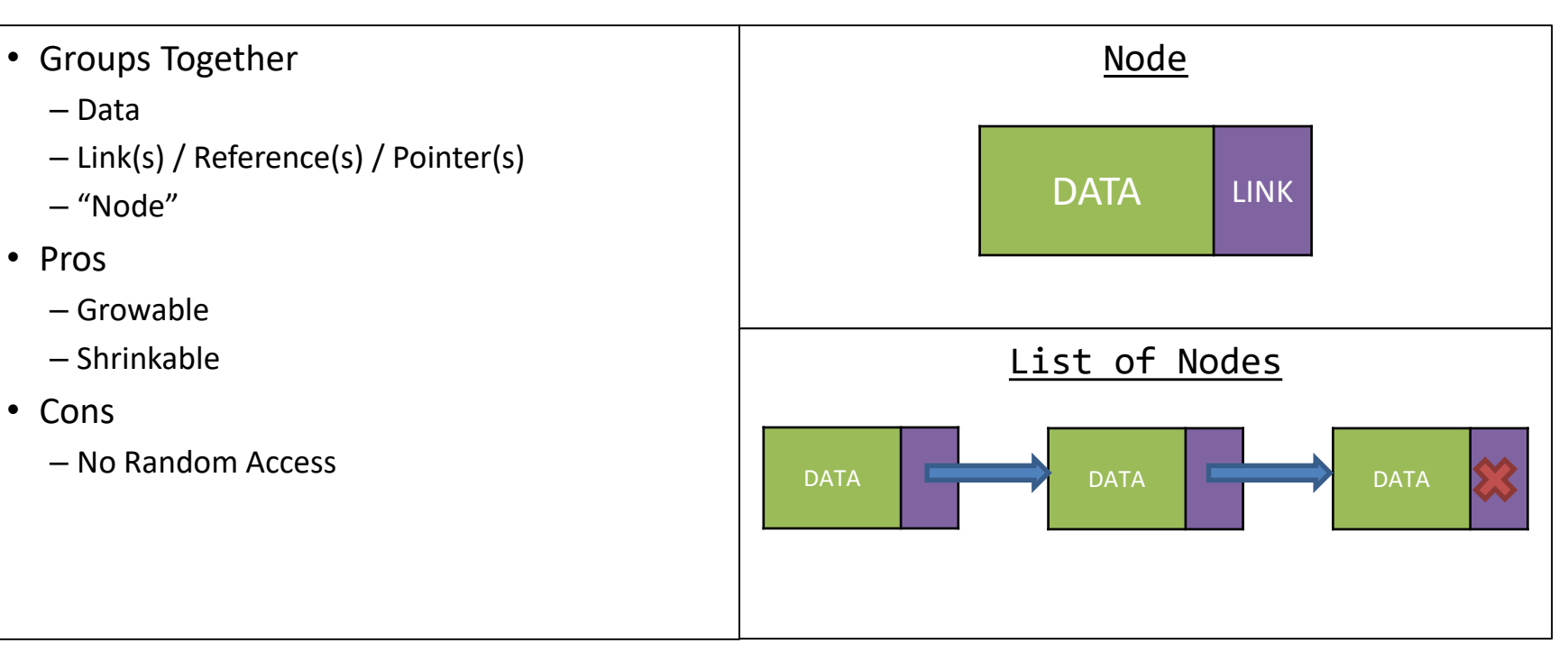

# Linked Lists

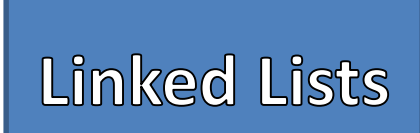

- - Data
	- Link
- Special Nodes
	- Head: Always points to the first element of the list
	- Tail: Always points to the last element of the list
	- Current: Movable pointer used to Access and Modify Data in the List
	- Previous: Always stays on node behind Current
- Certain Linked Lists may omit some of these Nodes

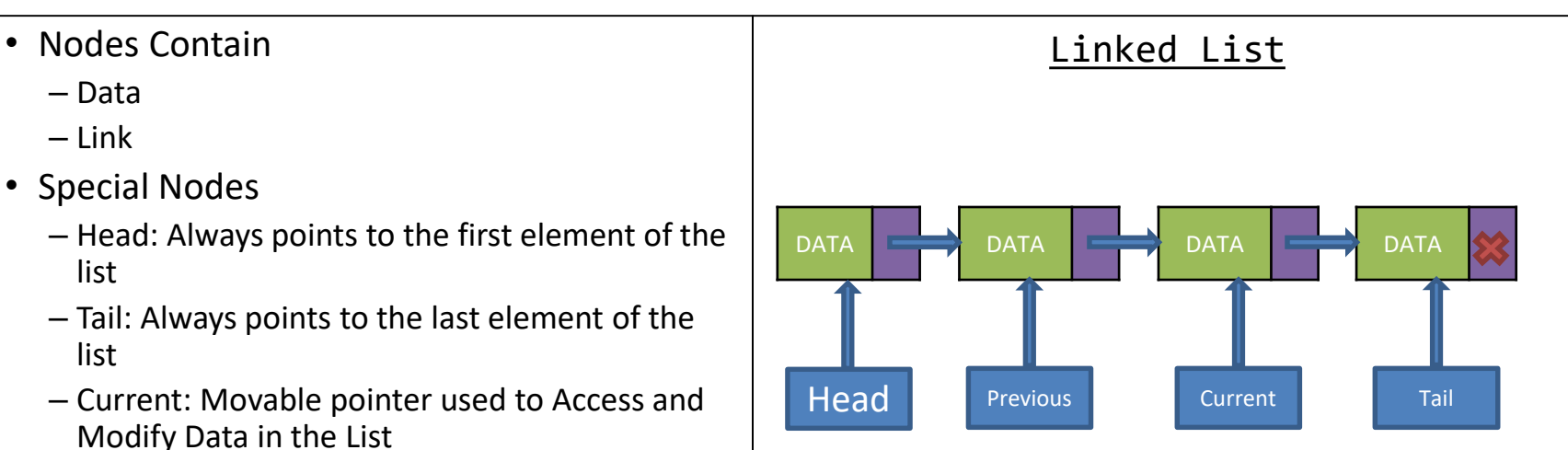

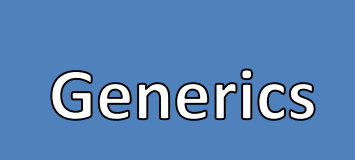

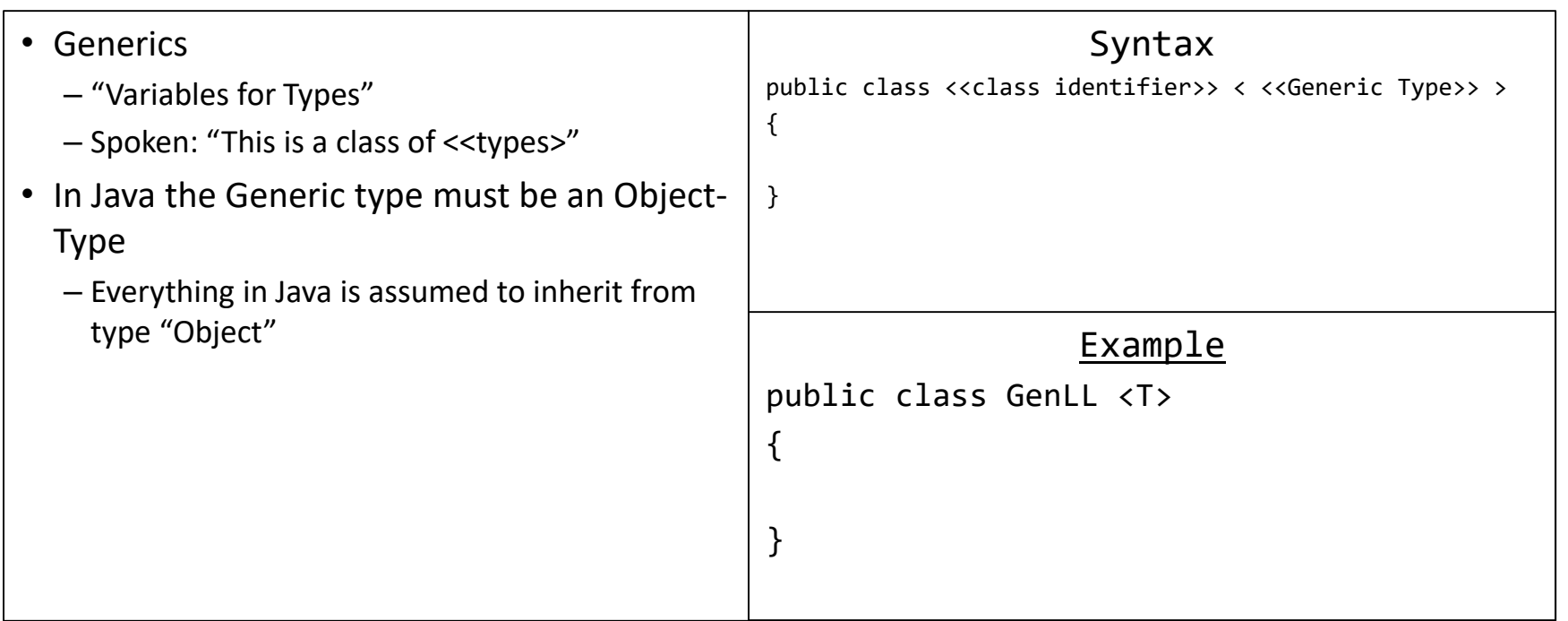

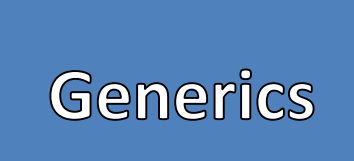

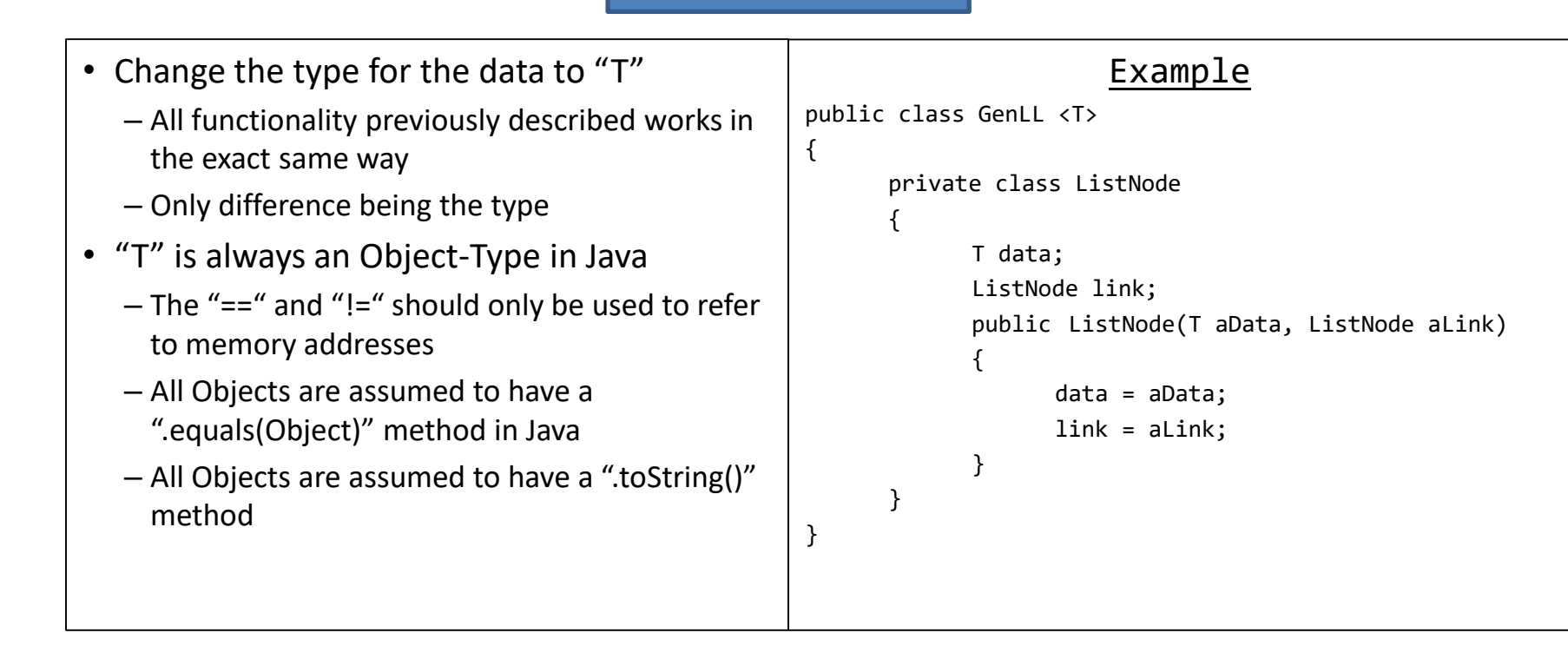

### Example

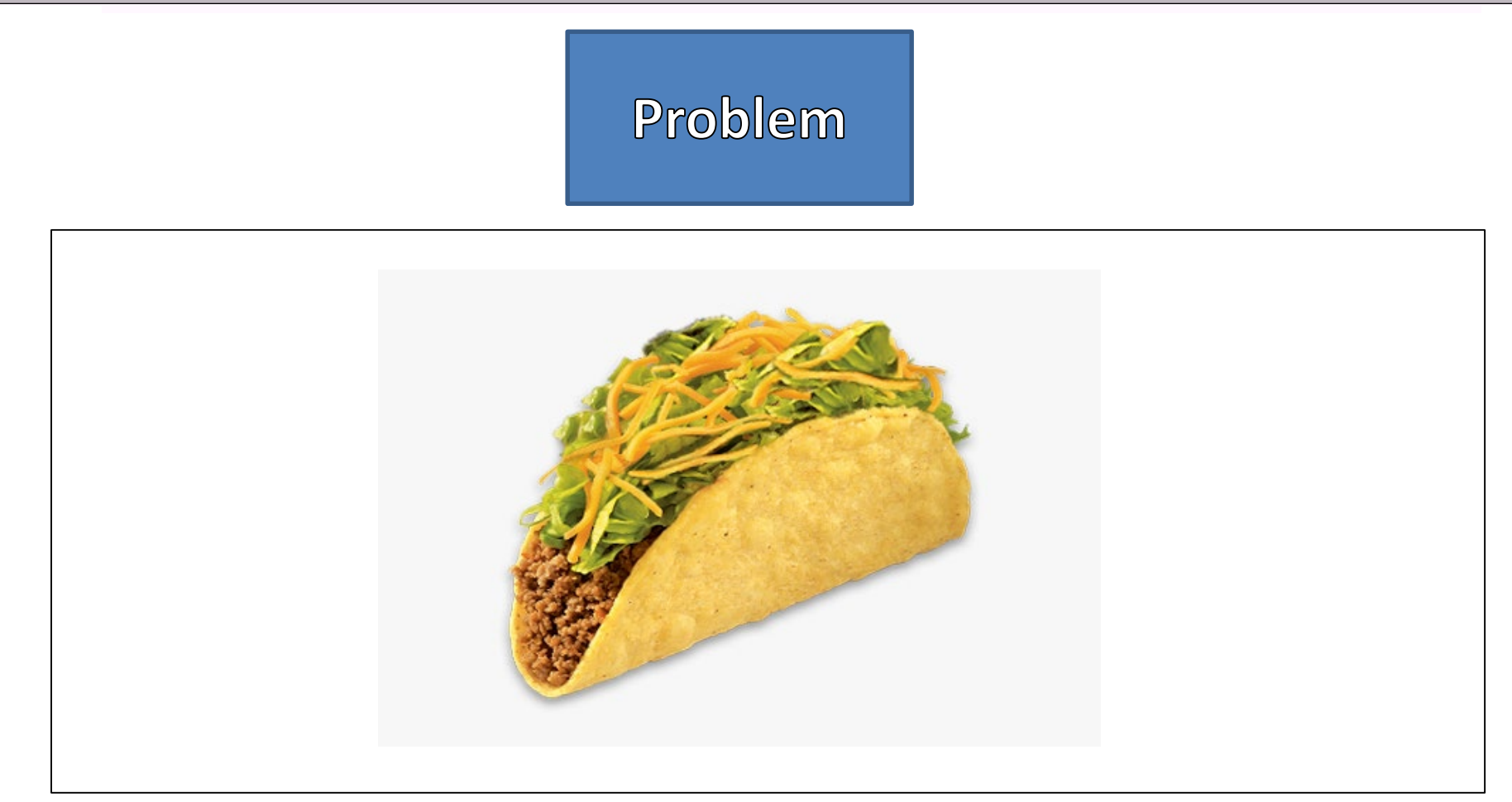

#### **Requirements**

- Keep Track of important Taco Information
- Taco's Information
	- Name
	- Location
	- Price

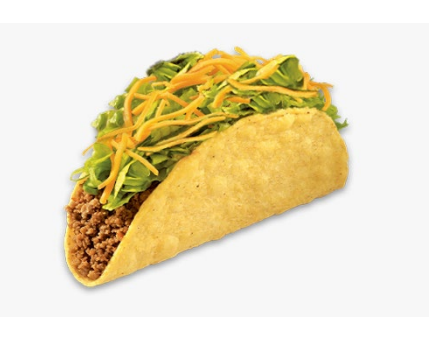

- Should be able to
	- Add a Taco
	- Remove a Taco by Name
	- Sort by Price
	- Display all Taco information
	- Store in a Taco File
	- Read from Stored Taco Files
- Clear and Simple Front End

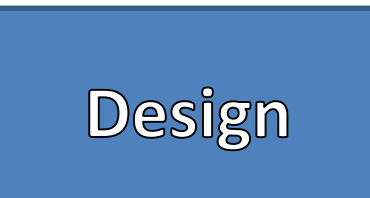

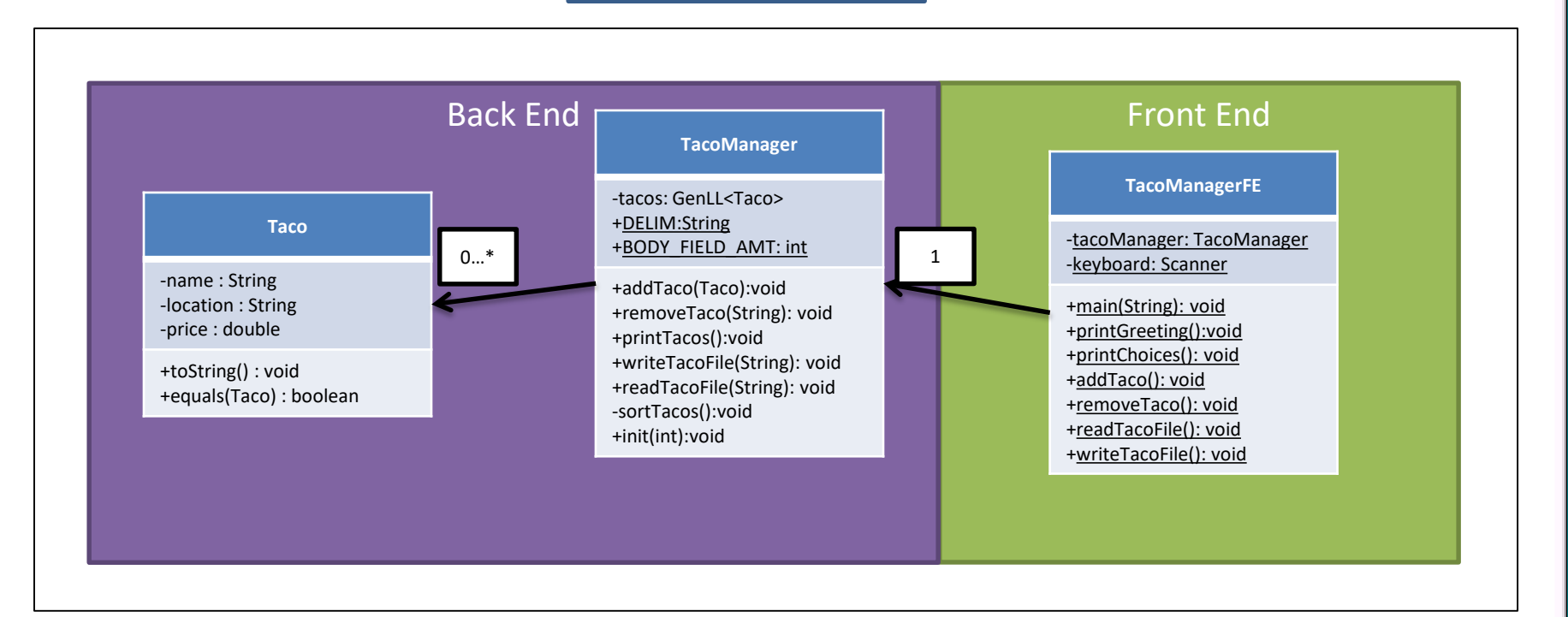

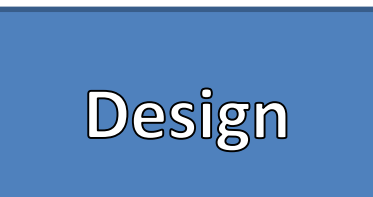

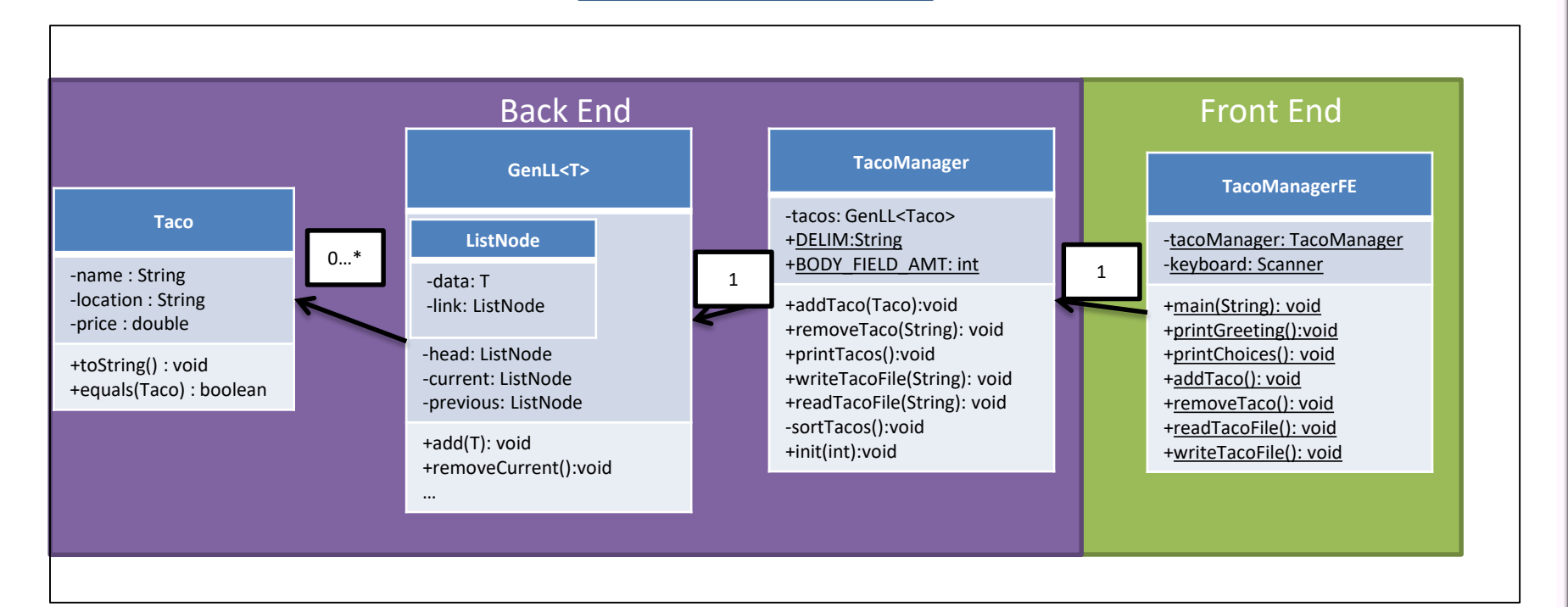

# Linking Structures